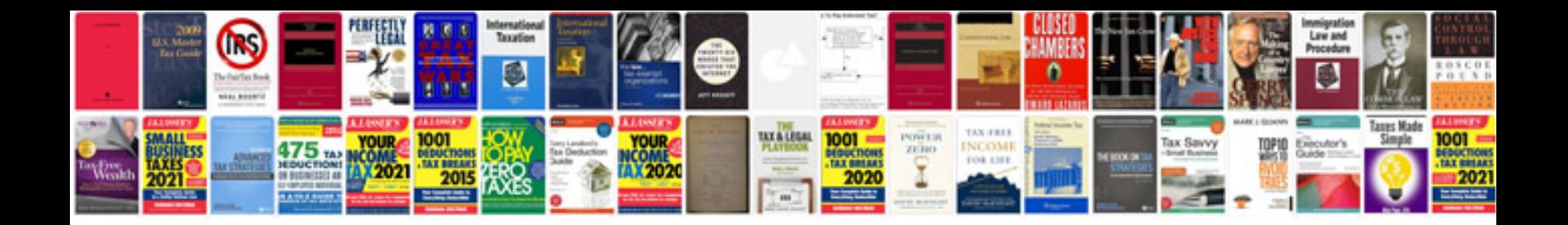

**Convert to spreadsheet free**

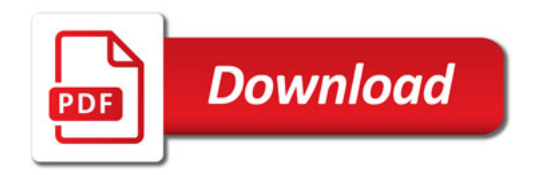

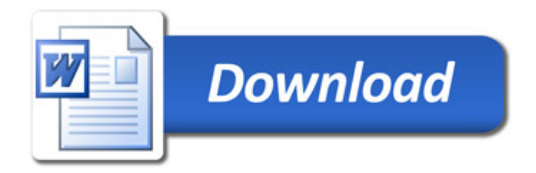